# Lecture 2: Data representation, addresses

Phillipp Koehn, David Hovemeyer

January 24, 2024

601.229 Computer Systems Fundamentals

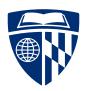

### Welcome!

- ► Today:
  - ► Data representation
  - Addresses
  - ▶ Bitwise operations

# Data representation

There are only kinds of people.

Those who understand binary and those who don't.

## Data representation

Let's consider ways of representing numbers...

► Basic units

► Basic units

► Additive combination of units

II III VI XVI XXXIII MDCLXVI MMXVI

► Basic units

► Additive combination of units

Basic units

► Additive combination of units

Subtractive combination of units

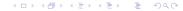

Basic units

► Additive combination of units

► Subtractive combination of units

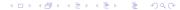

#### **Arabic Numerals**

- ▶ Developed in India and Arabic world during the European Dark Age
- Decisive step: invention of zero by Brahmagupta in AD 628
- ► Basic units

Positional system

```
1 10 100 1000 10000 100000 1000000
```

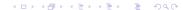

## Why Base 10?

#### dig·it

/ˈdijit/ •Đ

#### noun

- any of the numerals from 0 to 9, especially when forming part of a number. synonyms: numeral, number, figure, integer
   "the door code has ten digits"
- a finger (including the thumb) or toe.
   synonyms: finger, thumb, toe; extremity
   "we wanted to warm our frozen digits"

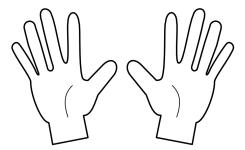

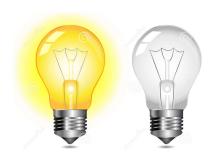

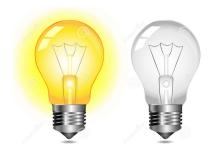

Computer hardware is based on digital logic

▶ where digital voltages (high and low) represent 1 and 0

► Decoding binary numbers

Binary number 1 1 0 1 0 1

► Decoding binary numbers

| Binary number | 1 | 1 | 0 | 1 | 0 | 1 | 0 | 1 |
|---------------|---|---|---|---|---|---|---|---|
| Position      | 7 | 6 | 5 | 4 | 3 | 2 | 1 | C |

► Decoding binary numbers

| Binary number | 1       | 1       | 0 | 1     | 0 | 1     | 0 | 1  |
|---------------|---------|---------|---|-------|---|-------|---|----|
| Position      | 7       | 6       | 5 | 4     | 3 | 2     | 1 | 0  |
| Value         | $2^{7}$ | $2^{6}$ | 0 | $2^4$ | 0 | $2^2$ | 0 | 20 |

#### ► Decoding binary numbers

| Binary number | 1              | 1     | 0 | 1     | 0 | 1     | 0 | 1              |       |
|---------------|----------------|-------|---|-------|---|-------|---|----------------|-------|
| Position      | 7              | 6     | 5 | 4     | 3 | 2     | 1 | 0              |       |
| Value         | 2 <sup>7</sup> | $2^6$ | 0 | $2^4$ | 0 | $2^2$ | 0 | 2 <sup>0</sup> |       |
|               | 128            | 64    | 0 | 16    | 0 | 4     | 0 | 1              | = 213 |

# Clicker quiz 1

Clicker quiz omitted from public slides

- ▶ Numbers like 11010101 are very hard to read
- $\Rightarrow$  Octal numbers

| Binary number | 1 | 1 | 0 | 1 | 0 | 1 | 0 | 1 |
|---------------|---|---|---|---|---|---|---|---|
|               | _ |   | _ |   | _ | _ |   | _ |
| Octal number  |   | 3 |   | 2 |   |   | 5 |   |

- ▶ Numbers like 11010101 are very hard to read
- $\Rightarrow$  Octal numbers

| Binary number | 1 | 1 | 0 | 1 | 0 | 1 | 0 | 1 |
|---------------|---|---|---|---|---|---|---|---|
| 0             | _ |   | _ |   | _ | _ |   | _ |
| Octal number  |   | 3 |   | 2 |   |   | 5 |   |
| Position      |   | 2 |   | 1 |   |   | 0 |   |

- ▶ Numbers like 11010101 are very hard to read
- $\Rightarrow$  Octal numbers

| Binary number | 1   | 1                | 0 | 1   | 0              | 1 | 0   | 1              |
|---------------|-----|------------------|---|-----|----------------|---|-----|----------------|
|               | _   |                  | _ |     | _              | _ |     | _              |
| Octal number  |     | 3                |   | 2   |                |   | 5   |                |
| Position      |     | 2                |   | 1   |                |   | 0   |                |
| Value         | 3 > | < 8 <sup>2</sup> | 2 | × 8 | 3 <sup>1</sup> | 5 | × 8 | 3 <sup>0</sup> |

- ▶ Numbers like 11010101 are very hard to read
- $\Rightarrow$  Octal numbers

| Binary number | 1            | 1 0      | 1            | 0     | 1 | 0   | 1  |   |     |
|---------------|--------------|----------|--------------|-------|---|-----|----|---|-----|
|               |              |          |              | _     | _ |     | _  |   |     |
| Octal number  | 3            |          | 2            |       |   | 5   |    |   |     |
| Position      | 2            |          | 1            |       |   | 0   |    |   |     |
| Value         | $3 \times 8$ | $3^2$ 2  | $2 \times 8$ | $3^1$ | 5 | × 8 | 30 |   |     |
|               | 192          | <u> </u> | 16           |       |   | 5   |    | = | 213 |

▶ ... but grouping **three** binary digits is a bit odd

- ▶ Grouping 4 binary digits  $\rightarrow$  base  $2^4 = 16$
- ► "Hexadecimal" (hex = Greek for six, decimus = Latin for tenth)

- ▶ Grouping 4 binary digits  $\rightarrow$  base  $2^4 = 16$
- ► "Hexadecimal" (hex = Greek for six, decimus = Latin for tenth)
- ► Need characters for 10-15:

- ▶ Grouping 4 binary digits  $\rightarrow$  base  $2^4 = 16$
- ► "Hexadecimal" (hex = Greek for six, decimus = Latin for tenth)
- ▶ Need characters for 10-15: use letters a-f

Binary number 1 1 0 1 0 1 0 1

Hexadecimal number d 5

- ▶ Grouping 4 binary digits  $\rightarrow$  base  $2^4 = 16$
- ► "Hexadecimal" (hex = Greek for six, decimus = Latin for tenth)
- ▶ Need characters for 10-15: use letters a-f

| Binary number                  | 1 | 1 | 0          | 1 | 0 | 1 | 0          | 1 |
|--------------------------------|---|---|------------|---|---|---|------------|---|
| Hexadecimal number<br>Position |   | ( | <br>d<br>1 |   |   |   | <br>5<br>) |   |

- ▶ Grouping 4 binary digits  $\rightarrow$  base  $2^4 = 16$
- ► "Hexadecimal" (hex = Greek for six, decimus = Latin for tenth)
- ▶ Need characters for 10-15: use letters a-f

| Binary number      | 1 | 1    | 0     | 1 | 0 | 1   | 0               | 1 |       |
|--------------------|---|------|-------|---|---|-----|-----------------|---|-------|
| Hexadecimal number |   | (    | <br>d |   |   | ĺ   | 5               |   |       |
| Position           |   | -    | 1     |   |   | (   | )               |   |       |
| Value              | 1 | 13 × | 16    | 1 |   | 5 × | 16 <sup>0</sup> | ) |       |
|                    |   | 20   | 8(    |   |   | ĺ   | 5               |   | = 213 |

# Clicker quiz 2

Clicker quiz omitted from public slides

# Examples

| Decimal | Binary | Octal | Hexademical |
|---------|--------|-------|-------------|
| 0       |        |       |             |
| 1       |        |       |             |
| 2       |        |       |             |
| 3       |        |       |             |
| 8       |        |       |             |
| 15      |        |       |             |
| 16      |        |       |             |
| 20      |        |       |             |
| 23      |        |       |             |
| 24      |        |       |             |
| 30      |        |       |             |
| 50      |        |       |             |
| 100     |        |       |             |
| 255     |        |       |             |
| 256     |        |       | 4 🗆 🕨 4     |

# Examples

| Decimal | Binary    | Octal | Hexademical |                  |
|---------|-----------|-------|-------------|------------------|
| 0       | 0         | 0     | 0           |                  |
| 1       | 1         | 1     | 1           |                  |
| 2       | 10        | 2     | 2           |                  |
| 3       | 11        | 3     | 3           |                  |
| 8       | 1000      | 10    | 8           |                  |
| 15      | 1111      | 17    | f           |                  |
| 16      | 10000     | 20    | 10          |                  |
| 20      | 10100     | 24    | 14          |                  |
| 23      | 10111     | 27    | 17          |                  |
| 24      | 11000     | 30    | 18          |                  |
| 30      | 11110     | 36    | 1e          |                  |
| 50      | 110010    | 62    | 32          |                  |
| 100     | 1100100   | 144   | 64          |                  |
| 255     | 11111111  | 377   | ff          |                  |
| 256     | 100000000 | 400   | 100         | <b>Ē▶ Ē ∽</b> Q↔ |

# Bytes and Words

- ▶ On all modern computers data is accessed in chunks of 8 bits: 1 byte
- ► Larger chunks of data ("words") are formed from multiple bytes:
  - ▶ 2 bytes = 16 bits
  - ightharpoonup 4 bytes = 32 bits
  - $\triangleright$  8 bytes = 64 bits
- Modern CPUs have instructions for doing operations on word-sized data values

## C data types

- ▶ The "primitive" C data types typically map onto machine word sizes
  - but unfortunately, not in a way that's completely consistent across different machines and compilers
- "Typical" representations of C data types:

|           | Bytes used on  |                |  |  |  |  |  |
|-----------|----------------|----------------|--|--|--|--|--|
| Data type | 32-bit systems | 64-bit systems |  |  |  |  |  |
| char      | 1              | 1              |  |  |  |  |  |
| short     | 2              | 2              |  |  |  |  |  |
| int       | 4              | 4              |  |  |  |  |  |
| long      | 4              | 8              |  |  |  |  |  |

(Note inconsistency in last row)

### Portable integer types

- ► The stdint.h header file provides portable integer types providing an exact number of bits: int32\_t, uint32\_t, int64\_t, uint64\_t, etc.
- Note that constant values are still a problem!
  - ► For example,  $0 \times 100000000UL$  ( $2^{32}$ ) is likely to be a valid on a 64-bit system but not on a 32-bit system
    - ► The "UL" suffix means "unsigned long"

# Addresses

# Memory and addresses

- ► Conceptually, memory (RAM) is a sequence of byte-sized storage locations
- ► Each byte storage location has an integer *address* 
  - ▶ 0 is the lowest address
  - ▶ Highest address determined by number of *address bits* processor uses:
    - ▶ 32-bit processors ⇒ addresses have 32 bits
    - ► 64-bit processors ⇒ addresses have 64 bits

#### 32 bit vs. 64 bit addresses

- ightharpoonup 1 GB =  $2^{30}$ , 1 TB =  $2^{40}$
- ► A 32-bit system can directly address 2<sup>32</sup> bytes (4 GB)
  - ▶ Not that much memory by today's standards!
- ▶ A 64-bit system can (in theory) directly access  $2^{64} = 17,179,869,184$  GB = 16,777,216 TB
  - ► This is a *huge* address space
  - ▶ Note that actual systems don't support that much physical memory
  - ▶ However, tens or hundreds of GB of physical memory is not uncommon

# Alignment

- ▶ To store the value of an n-bit word in memory, n/8 contiguous bytes are used
- ▶ The address of the first byte is the address of the overall word
- ▶ Typically, an n-byte word must have an address that is an exact multiple of n ("natural" alignment)
  - ► For example, the first byte allocated for an 8-byte word must have an address that is an exact multiple of 8
- ▶ Attempt to load or store an *n*-byte word at an address that is not a multiple of *n* is an *unaligned access* 
  - ▶ Best case: access works, reduced performance
  - ► Worst case: runtime exception that kills the program

| 1000 | 00 |  |  |
|------|----|--|--|
| 1000 | 01 |  |  |
| 1000 | 02 |  |  |
| 1000 | 03 |  |  |
| 1000 | )4 |  |  |
| 1000 | )5 |  |  |
| 1000 | 06 |  |  |
| 1000 | 07 |  |  |
| 1000 | 80 |  |  |
| 1000 | 9  |  |  |
| 100  | 10 |  |  |
| 100  | 11 |  |  |
| 100  | 12 |  |  |
| 100  | 13 |  |  |
| 100  | 14 |  |  |
| 100  | 15 |  |  |
|      |    |  |  |

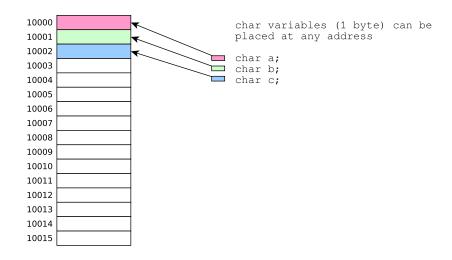

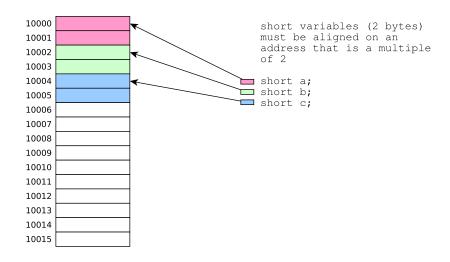

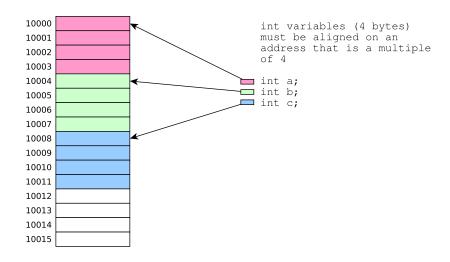

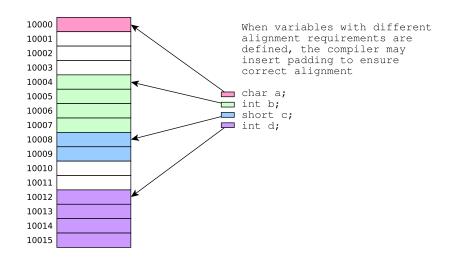

# C pointers

- ► Pointers in C are just memory addresses!
- ► The address-of operator (&), when applied to a variable, yields a pointer to the variable (i.e., the address of the first memory byte that is part of the variable's storage)
- ► The dereference operator (\*), when applied to a pointer value (address), refers to the variable whose storage location is indicated by the address

# Example C program

```
#include <stdio.h>
#include <stdlib.h>
long g;
int main(void) {
 long* p = malloc(sizeof(long));
 long x;
 int a, b;
 short c, d, e, f;
 scanf("%ld %ld %ld %d %d %hd %hd %hd %hd",
       p, &g, &x, &a, &b, &c, &d, &e, &f);
 long sum = *p + g + x + a + b + c + d + e + f;
 printf("%ld\n", sum);
 p, &g, &x, &a, &b, &c, &d, &e, &f);
 return 0;
```

```
$ gcc address.c
$ ./a.out
1 2 3 4 5 6 7 8 9
45
0x56142dfba260
0x56142c265018
0x7ffc7e6b2fd0
0x7ffc7e6b2fc8
0x7ffc7e6b2fcc
0x7ffc7e6b2fc0
0x7ffc7e6b2fc2
0x7ffc7e6b2fc4
0x7ffc7e6b2fc6
```

```
$ gcc address.c
$ ./a.out
1 2 3 4 5 6 7 8 9
45
0x56142dfba260
                   <-- address of malloc'ed buffer
0x56142c265018
0x7ffc7e6b2fd0
0x7ffc7e6b2fc8
0x7ffc7e6b2fcc
0x7ffc7e6b2fc0
0x7ffc7e6b2fc2
0x7ffc7e6b2fc4
0x7ffc7e6b2fc6
```

```
$ gcc address.c
$ ./a.out
1 2 3 4 5 6 7 8 9
45
0x56142dfba260
0x56142c265018
                   <-- address of global variable
0x7ffc7e6b2fd0
0x7ffc7e6b2fc8
0x7ffc7e6b2fcc
0x7ffc7e6b2fc0
0x7ffc7e6b2fc2
0x7ffc7e6b2fc4
0x7ffc7e6b2fc6
```

```
$ gcc address.c
$ ./a.out
1 2 3 4 5 6 7 8 9
45
0x56142dfba260
0x56142c265018
0x7ffc7e6b2fd0
                   <-- address of long variable on stack
0x7ffc7e6b2fc8
0x7ffc7e6b2fcc
0x7ffc7e6b2fc0
0x7ffc7e6b2fc2
0x7ffc7e6b2fc4
0x7ffc7e6b2fc6
```

```
$ gcc address.c
$ ./a.out
1 2 3 4 5 6 7 8 9
45
0x56142dfba260
0x56142c265018
0x7ffc7e6b2fd0
0x7ffc7e6b2fc8
                   <-- address of int variable on stack
0x7ffc7e6b2fcc
                   <-- address of int variable on stack
0x7ffc7e6b2fc0
                           (note addresses differ by 4)
0x7ffc7e6b2fc2
0x7ffc7e6b2fc4
0x7ffc7e6b2fc6
```

```
$ gcc address.c
$ ./a.out
1 2 3 4 5 6 7 8 9
45
0x56142dfba260
0x56142c265018
0x7ffc7e6b2fd0
0x7ffc7e6b2fc8
0x7ffc7e6b2fcc
0x7ffc7e6b2fc0
0x7ffc7e6b2fc2
                     <-- addresses of short variables on stack</pre>
0x7ffc7e6b2fc4
                               (note addresses differ by 2)
0x7ffc7e6b2fc6
```

# Bitwise operations

### Bitwise operations

- ▶ *Bitwise* operations operate on the binary (bit-level) representation of an integer data value
- ► Logical operations: and, or, exclusive or, complement
- ► Shifts: left shift, right shift

# Operations on boolean values

We can think of bit values (1 or 0) as being Boolean values (true or false)

Logical operations on bits  ${\bf a}$  and  ${\bf b}$ :

|   |   | and   | or    | xor   |  |
|---|---|-------|-------|-------|--|
| а | b | a & b | a   b | a ^ b |  |
| 0 | 0 | 0     | 0     | 0     |  |
| 0 | 1 | 0     | 1     | 1     |  |
| 1 | 0 | 0     | 1     | 1     |  |
| 1 | 1 | 1     | 1     | 0     |  |

Logical negation ("complement") on a single bit **a**:

# Bitwise operations in C

- ► The C *bitwise operators* perform logical operations (and, or, xor, negation) on the *bits* of the binary representation(s) of integer values
  - ightharpoonup For example,  $x \mid y$  computes a result whose bits are formed by applying the bitwise or operator (|) to each pair of bits in x and y
- Example code (bitwise *or*):

```
int x = 11;
int y = 40;
int z = x | y;
printf("%d\n", z);
```

▶ What does this code do?

```
int x = 11;
int y = 40;
int z = x | y;
printf("%d\n", z);

decimal binary
```

```
int x = 11;

int y = 40;

int z = x | y;

printf("%d\n", z);

\frac{\text{decimal}}{\text{decimal}} \quad \text{binary}
x 11 = 8 + 2 + 1 00001011
```

```
int x = 11;
int y = 40;
int z = x | y;
printf("%d\n", z);
```

|   | decimal        | binary   |
|---|----------------|----------|
| Х | 11 = 8 + 2 + 1 | 00001011 |
| У | 40 = 32 + 8    | 00101000 |

```
int x = 11;
int y = 40;
int z = x | y;
printf("%d\n", z);
```

|       | decimal             | binary   |
|-------|---------------------|----------|
| Х     | 11 = 8 + 2 + 1      | 00001011 |
| У     | 40 = 32 + 8         | 00101000 |
| х   у | 43 = 32 + 8 + 2 + 1 | 00101011 |

```
int x = 11;
int y = 40;
int z = x | y;
printf("%d\n", z);
```

|     | decimal             | binary   |
|-----|---------------------|----------|
| Х   | 11 = 8 + 2 + 1      | 00001011 |
| У   | 40 = 32 + 8         | 00101000 |
| хІу | 43 = 32 + 8 + 2 + 1 | 00101011 |

Bit is 1 in result if corresponding bit is 1 in either operand value

#### Shifts

- ► Shifts move bits to the left or right in the binary representation of a data value
- Example code (left shift):

```
int x = 21;
int y = x << 3;
printf("%d\n", y);</pre>
```

▶ What does this code do?

```
int x = 21;
int y = x << 3;
printf("%d\n", y);

decimal binary
x 21 = 16 + 4 + 1 00010101</pre>
```

```
int x = 21;

int y = x << 3;

printf("%d\n", y);

\frac{\text{decimal}}{\text{x}} = \frac{\text{binary}}{100010101}
x << 3 168 = 128 + 32 + 8 = 10101000
```

int x = 21;  
int y = x << 3;  
printf("%d\n", y);  

$$\frac{\text{decimal}}{\text{x}} \frac{\text{binary}}{\text{21} = 16 + 4 + 1} \frac{00010101}{\text{20}}$$
x << 3  $168 = 128 + 32 + 8 = 10101000$ 

Each bit in original value is shifted 3 places to the left; the lowest 3 bits of result become 0

# Why bitwise operations are useful

- ▶ Bitwise operations (logical operations and shifts) are useful because they allow precise manipulations of data values at the level of individual bits:
  - ► Selecting arbitrary bits
  - ► Clearing or setting arbitrary bits

#### Bitwise idioms

Set bit n of variable x to 1 
$$x = (1 << n)$$
;

Set bit n of variable x to 0 
$$x &= (1 << n)$$
;

Get just the lowest n bits of variable x x &  $\sim (\sim 0U << n)$